### **WNIOSEK o pozwolenie na rozbiórkę (PB-3)**

**Podstawa prawna**: Art. 30b ust. 1 w zw. z ust. 4 ustawy z dnia 7 lipca 1994 r. – Prawo budowlane (Dz. U. z 2020 r. poz. 1333, z późn. zm.).

#### **1. ORGAN ADMINISTRACJI ARCHITEKTONICZNO-BUDOWLANEJ**

Nazwa: **Starosta Włodawski, Al. J. Piłsudskiego 24, 22-200 Włodawa**

## **2.1. DANE INWESTORA 1)**

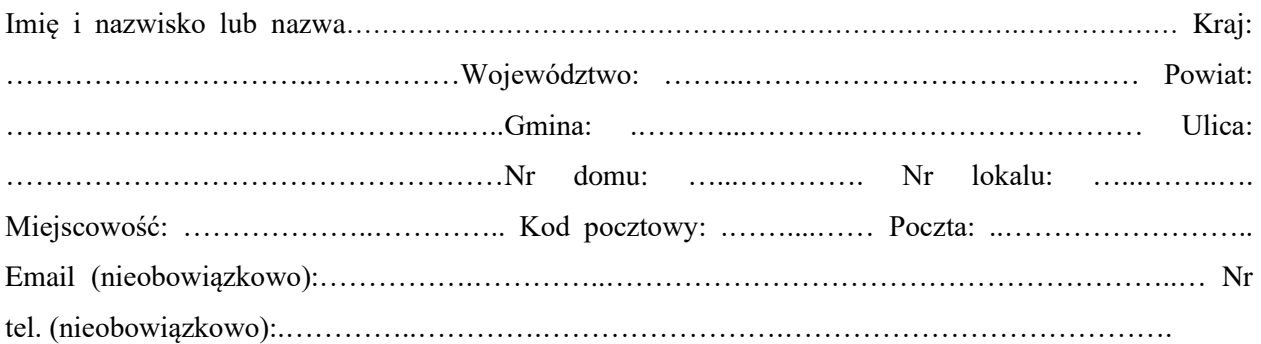

## **2.2. DANE INWESTORA (DO KORESPONDENCJI) 1)**

Wypełnia się, jeżeli adres do korespondencji inwestora jest inny niż wskazany w pkt 2.1.

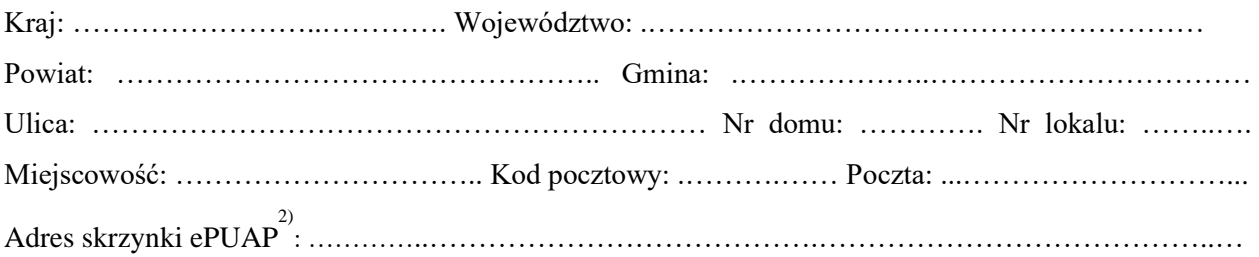

## **3. DANE PEŁNOMOCNIKA 1)**

Wypełnia się, jeżeli inwestor działa przez pełnomocnika.

☐ pełnomocnik ☐ pełnomocnik do doręczeń

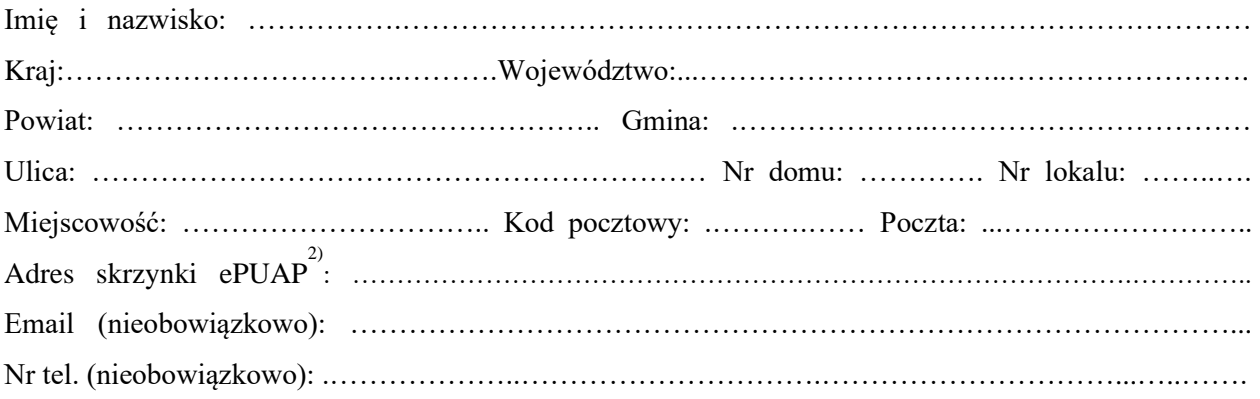

#### **4. INFORMACJE O ROZBIÓRCE**

Zakres i sposób wykonywania: ………………………………………………………………………… ………………………………………………………………………………………………………….……

# **5. DANE NIERUCHOMOŚCI (MIEJSCE WYKONYWANIA ROZBIÓRKI)1)**

Województwo: **lubelskie**

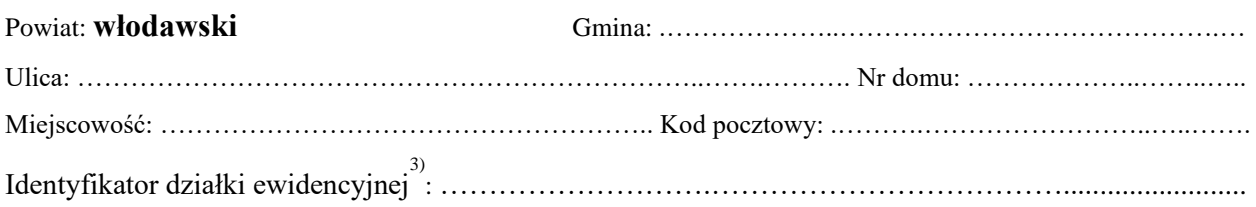

#### **6. OŚWIADCZENIE W SPRAWIE KORESPONDENCJI ELEKTRONICZNEJ**

☐ Wyrażam zgodę ☐ Nie wyrażam zgody

na doręczanie korespondencji w niniejszej sprawie za pomocą środków komunikacji elektronicznej w rozumieniu art. 2 pkt 5 ustawy z dnia 18 lipca 2002 r. o świadczeniu usług drogą elektroniczną (Dz. U. z 2020 r. poz. 344). **7. ZAŁĄCZNIKI** 

- $\Box$  Zgoda właściciela obiektu budowlanego<sup>4)</sup>.
- ☐ Szkic usytuowania obiektu budowlanego.
- ☐ Opis zakresu i sposobu prowadzenia robót rozbiórkowych.
- ☐ Opis sposobu zapewnienia bezpieczeństwa ludzi i mienia.
- $\Box$  Projekt rozbiórki w zależności od potrzeb<sup>4</sup>.
- ☐ Pełnomocnictwo do reprezentowania inwestora (opłacone zgodnie z ustawą z dnia 16 listopada 2006 r. o opłacie skarbowej (Dz. U. z 2020 r. poz. 1546, z późn. zm.)) – jeżeli inwestor działa przez pełnomocnika.
- ☐ Potwierdzenie uiszczenia opłaty skarbowej jeżeli obowiązek uiszczenia takiej opłaty wynika z ustawy z dnia 16 listopada 2006 r. o opłacie skarbowej.
- ☐ Decyzja Generalnego Konserwatora Zabytków o skreśleniu obiektu z rejestru zabytków w przypadku obiektu wpisanego do rejestru Zabytków Pozwolenia, uzgodnienia, opinie i inne dokumenty, których obowiązek dołączenia wynika z przepisów odrębnych ustaw

☐ ………………………………………………………………………………………………….…… **7. PODPIS INWESTORA (PEŁNOMOCNIKA) I DATA PODPISU** 

Podpis powinien być czytelny. Podpis i datę podpisu umieszcza się w przypadku dokonywania zgłoszenia w postaci papierowej.

………………………………………………………………………………………………….…..

<sup>1)</sup> W przypadku większej liczby inwestorów, pełnomocników lub nieruchomości dane kolejnych inwestorów, pełnomocników lub nieruchomości dodaje się w formularzu albo zamieszcza na osobnych stronach i dołącza do formularza.

<sup>&</sup>lt;sup>2)</sup> Adres skrzynki ePUAP wskazuje się w przypadku wyrażenia zgody na doręczanie korespondencji w niniejszej sprawie za pomocą środków komunikacji elektronicznej.

<sup>3)</sup> W przypadku formularza w postaci papierowej zamiast identyfikatora działki ewidencyjnej można wskazać jednostkę ewidencyjną, obręb ewidencyjny i nr działki ewidencyjnej oraz arkusz mapy, jeżeli występuje.

<sup>&</sup>lt;sup>4)</sup>Zamiast oryginału, można dołączyć kopię dokumentu.